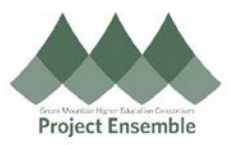

## **Correcting Line Item Price – Section 6.0f**

You may need to change the price of your line items due to a decrease or increase in cost after you have received the invoice. To ensure that your PO will match with your invoice, you will need to do the following steps.

## **Additional Resources:**

- [Procurement Knowledge Base](https://www.gmhec.org/procurement-knowledge-base/)
- cheryl.foster@gmhec.org or procurement@gmhec.org

Audience: All

In order to create a successful matched invoice, there may be times a Change Order must be created should there have been any changes from the time of ordering to the time of invoicing.

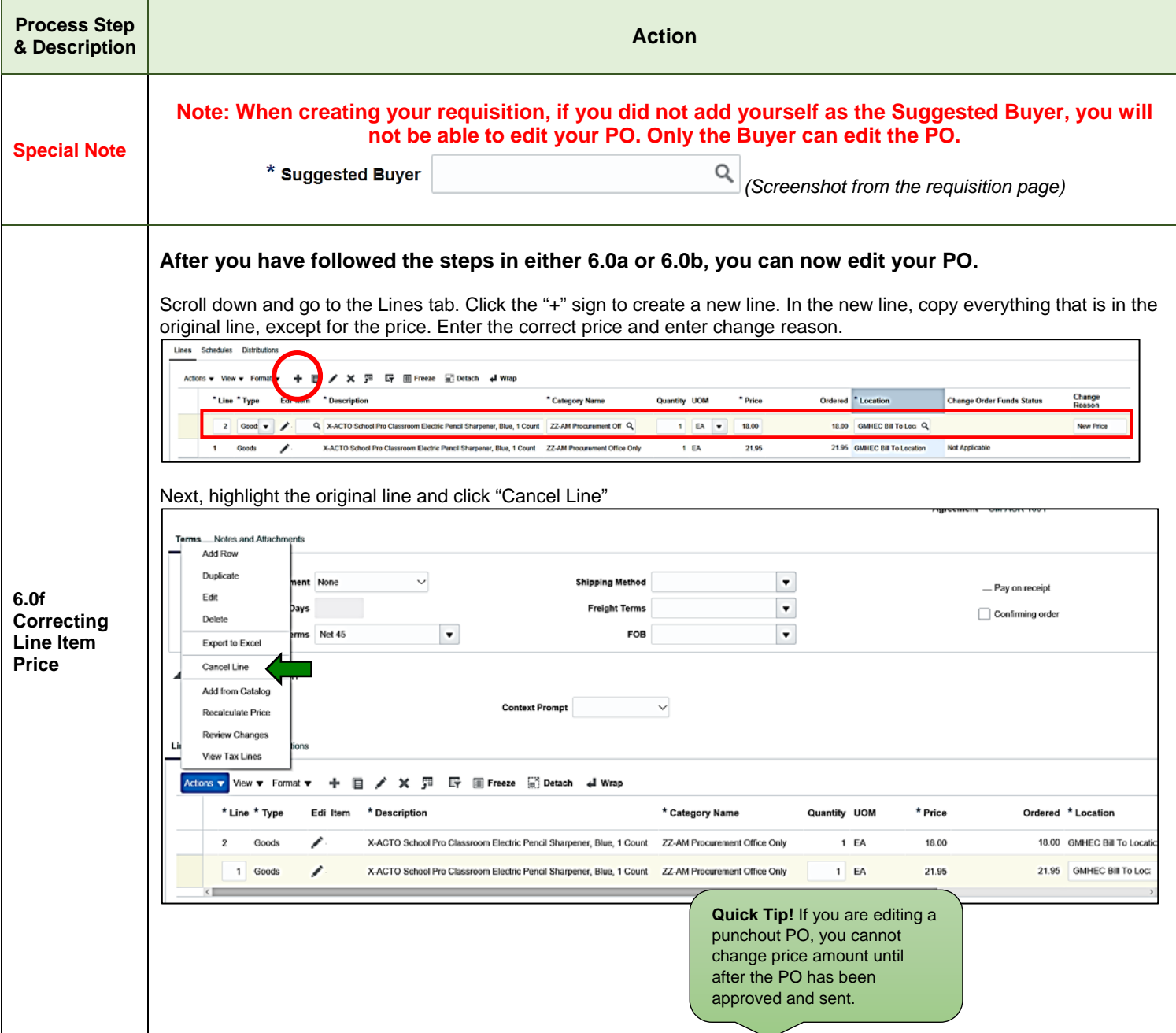

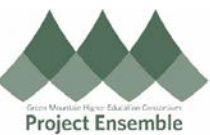

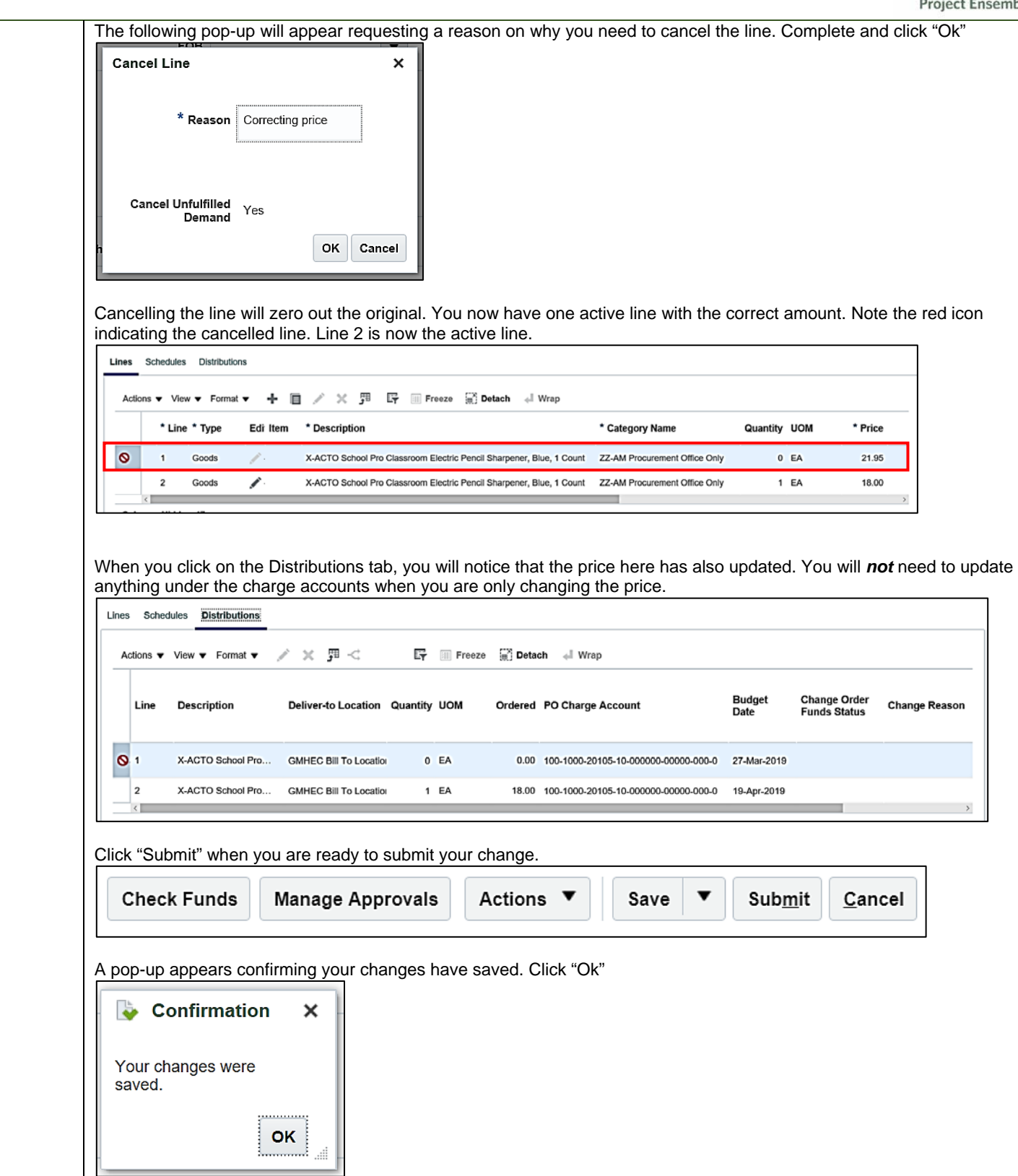